1

## ●電子入札システムとは…

・入札会場へ出向くことなく、会社の事務所にいながら、インターネットを利用して入札に参加することができます。 ・指名通知、入札書の提出、開札及び落札結果の通知等、入札に関する一連の業務が電子化されます。

## ●導入の目的とメリット

- ・業務の効率化
	- 書面又は電話による通知事務の省力化
	- 入札における入札書及び委任状等の書類作成事務の省力化
- ・コスト等の縮減
	- 入札会場への移動時間の縮減
	- 入札参加に伴う拘束時間(会場での待ち時間等)の縮減
- ・入札手続きの透明性・公平性の向上
	- 入札書又は委任状の不備による無効入札の防止
- ・ペーパレス化
- ・新型コロナウイルス感染防止対策

### ●共同利用システムへの参加

くまもと県市町村電子入札システム※1へ参加します。

・熊本県の電子入札システムと画面や操作性がほとんど同じです。

・参加自治体の入札に同一の IC カード※2・3で参加できます。

〈現在の参加自治体〉 ——

県:1/1 市町村:28/45 参加率:約 63%

熊本県、熊本市、八代市、天草市、山鹿市、菊池市、宇土市、上天草市、南関町、益城町、山都町、和水町、甲佐町、宇城市、 玉名市、氷川町、美里町、大津町、人吉市、玉東町、荒尾市、菊陽町、御船町、多良木町、あさぎり町、南阿蘇村、合志市、 長洲町、小国町

※1 くまもと県市町村電子入札システムは、熊本県と県内の市町村が共同で電子入札システムを運営することになり、利用 者の利便性を高めるとともに、開発や運用に係るコストを縮減することを目的に開発されたものです。

※2 入札契約権限者 (委任先等) が同一の場合に限ります。

※3 小国町に電子入札システム利用届(別紙)の提出が必要です。

## ●運用スケジュール

利用届受付開始:令和4年4月 18 日~(随時)

電子入札開始 :令和4年6月~(業種別に順次)

※利用届の提出後、利用者登録が完了している方が電子入札案件について電子入札システムにより入札可能となります。 ※届け出により紙入札参加も可能ですが、原則、電子入札システムによる入札をお願いします。

### ●電子入札システムによる入札参加準備①

パソコン(インターネットが利用できる環境)

〈ハードウェア〉

本 体:Windows パソコン

C P U:Core Duo 1.6GHz 同等以上推奨

メモリ:32bit 版:1.0GB 以上を推奨

64bit 版:2.0GB 以上を推奨

H D D: 1ドライブに空き容量が1GBMB 以上

IC カードリーダー:IC カード購入先の認証局で指定されたカードリーダー

インターフェイス:認証局の仕様にあった IC カードリーダーが接続可能なインターフェイス(USB ポート1つ) があること。

※ IC カードを利用するためのソフトウェアによっては、ハードウェアが制限される場合があります。

詳細は各認証局へご確認ください。

※通知書等を印刷する場合はプリンタが必要になります。

## ●電子入札システムによる入札参加準備②

パソコン(インターネットが利用できる環境)

〈ソフトウェア〉

- OS: Windows8.1 エディションなし、Pro (32bit 版/64bit 版) Windows10 Home/Pro (32bit 版/64bit 版)
- ブラウザ:Internet Explorer 11

※Internet Explorer は 32bit 版をご利用ください。 ※Windows8.1 はデスクトップ版の Internet Explorer のみサポート対象となります。 ※Windows10 に搭載されている Microsoft Edge は使用することができません。 ※Internet Explorer 以外のブラウザ (Chrome、Firefox 等) には対応しておりません。

電子入札システム関連ソフト(IC カードリーダー用ソフト含む):電子入札コアシステム対応認証局より提供され ます。

※IC カードを利用するためのソフトウェアによっては、対応 OS 及びブラウザが制限される場合があります。 詳細は各認証局へご確認ください。

### ●電子入札システムによる入札参加準備3

パソコン(インターネットが利用できる環境)

〈ネットワーク等〉

回 線:インターネットへの接続手段として、光回線等の方法があります。 プロバイダ:インターネットを利用するためには、プロバイダ(ISP)との契約が必要となります。

※社内 LAN を使用する場合、次の通信プロトコルの通過を許可されている必要があります。

通過が必要な通信プロトコル

- HTTP: Hypertext Transfer Protocol
- HTTPS: Hypertext Transfer Protocol Security
- ・SMTP:Simple Mail Transfer Protocol
- ・LDAP:Lightweight Directory Access Protocol

## ● 電子入札システムによる入札参加準備④

パソコン(インターネットが利用できる環境)

〈IC カード及び IC カードリーダー〉

コアシステムに対応している認証局で購入することができます。 現在、電子入札に使用可能な IC カードを新規で購入することができる認証局は、以下のとおりです。

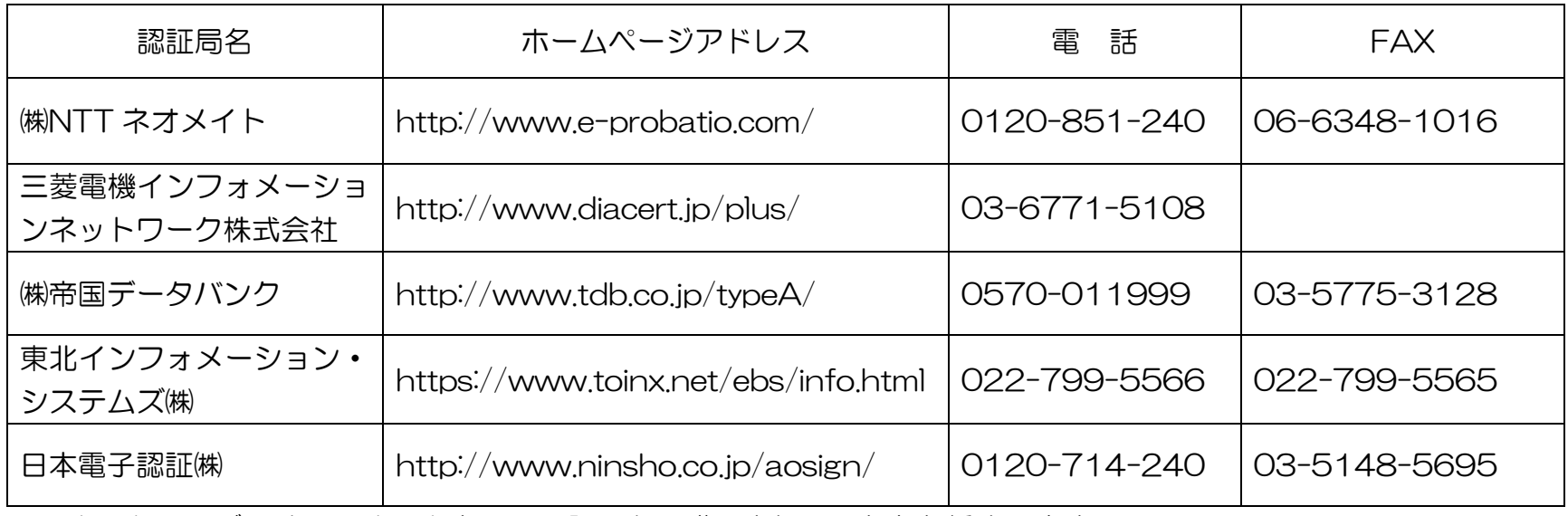

※IC カードリーダーは、IC カードと同じ認証局から購入されることをお奨めします。

#### ※ IC カード購入にあたっての留意点

- ・小国町への入札契約権限を有する方の名義の IC カードが必要です。 例えば、入札契約権限を小国営業所長に委任している場合は、小国営業所長名義の IC カードが必要となります。 したがって、すでに熊本県等の電子入札利用されている場合でも、熊本県等の入札と入札契約権限者が異なる場合は、権 限者名義の IC カードを別途購入していただく必要があります。
- ・IC カードは、複数枚登録することができますが、複数名義のカードを登録することはできません。

※ IC カードの取扱い上の留意点

- ・IC カードは、入札参加資格者本人であることを証明するものです。会社の実印と同じように大切に管理してください。
- ・IC カードを使用する際に必要な暗証番号(PIN 番号)の入力を連続して間違えると、IC カードが利用できなくなる場合が あります。
- ・IC カードが破損又は紛失、利用できない状況となった場合は、直ちに IC カードを購入した認証局へ連絡してください。

### ●事前の手続き・設定作業①

・許可 URL リストの登録

IC カードを購入した認証局の手順に従って設定してください。(各認証局ホームページ参照)

くまもと県市町村電子入札システムの URL は次のとおりです。

[https://ebid.kumamoto-idc.pref.kumamoto.jp](https://ebid.kumamoto-idc.pref.kumamoto.jp/) (設定に必要な URL であり、インターネットのアドレスではありません。)

#### ●事前の手続き・設定作業2

- ・小国町電子入札システムへの利用者登録
- ① 令和4年4月 18 日(月)から電子入札システム利用届の提出(原則、すべての事業者) 様式は、くまもと県市町村電子入札システムからダウンロードしてください。 「TOP ページ」→「規則・様式」→「電子入札運用基準関係様式」→「工事・コンサル」→「小国町」

② 利用者登録用パスワードの受領 利用届を受理した後、総務課総務係から利用者登録用のパスワードを送付します。 ※パスワード送付に際して、利用届の提出際に必ず返信用封筒を同封してください。

⇩

⇩

③ 電子入札システムへの利用者登録 利用者登録用のパスワード受領から利用者登録の入力操作が可能となります。 小国町電子入札システムの利用者登録メニューを起動、必要事項を入力し登録してください。 (利用者登録には IC カードが必要です。)

⇩

④ IC カード登録状況報告書の提出

利用者登録が完了したら、必ず利用者情報を印刷して、報告書に添付のうえ、総務課総務係に提出してください。 報告書の提出をもって、電子入札システムへの利用者登録が完了となりますので、提出漏れがないように注意してくだ さい。

#### ●事前の手続き・設定作業3

・登録期間について

登録状況報告書の提出等が済み次第、業種によって順次電子入札で対応できる案件については電子入札の実施を行います ので、早めのご提出にご協力をお願いします。

なお、電子入札に移行できない方のため、当面の間、電子・紙入札の混在で入札を実施します。しかし、一部で紙入札が 残っているとかえって不効率となるため、早期の電子入札対応にご理解とご協力をお願いします。

・紙入札による参加について

電子入札システムへの利用者登録が済んでいない方については、紙入札参加承認願を提出してください。 また、利用者登録完了後に、IC カードの更新やシステムトラブル等により一時的に電子入札が利用できない場合も、紙入 札移行承認願を提出していただくことにより紙入札で入札をすることができます。

## ●くまもと県市町村電子入札システムホームページ

<http://ebid-portalkumamoto-idc.pref.kumamoto.jp/>

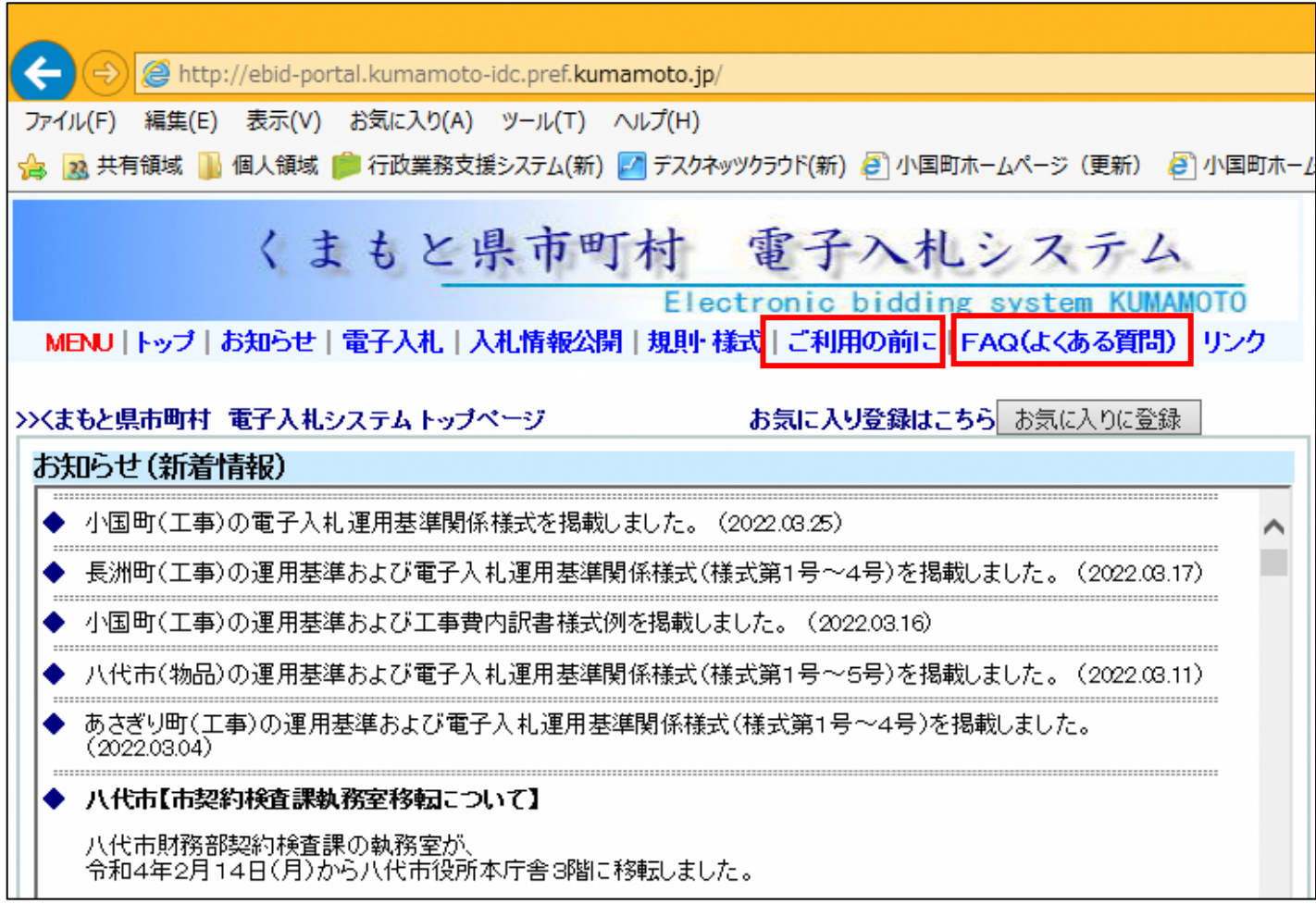

### ●くまもと県市町村電子入札コールセンター

電子入札システムに関する疑問や質問について、お気軽に相談していただけるようコールセンターが設置されています。

# 電 話:096-373-2032

(受 付)AM8:30~PM5:15(土・日・祝日、年末年始を除く)

F A X:096-370-5455

E メール:[nyusatsu-toiawase@kumamoto-idc.pref.kumamoto.jp](mailto:nyusatsu-toiawase@kumamoto-idc.pref.kumamoto.jp)

※FAX・E メールの受付は、年中無休(定期点検を除く)ですが、回答は、電話の受付 時間帯となりますのでご了承ください。

(対応できる問合せ)

- ・電子入札システムの利用手続き等に関するもの
- ・電子入札システムの操作に関するもの
- ・電子入札システムホームページに関するもの
- ・操作上のトラブルに関するもの